# JUSE-StatWorks カスタマイズサービスのご案内

#### お客様のご要望にあわせて StatWorksをカスタマイズいたします

カスタマイズサービスとは,StatWorksの豊富な機能をベース に,お客様仕様の画面レイアウト変更や業務処理の追加(報 告書作成やデータ集計処理,任意の計算処理やグラフ描 画),一連の作業手順の自動化,運用処理など,オーダーメイ ドでStatWorksを改良するサービスです.

## こんな時はカスタマイズをおおすすめします

StatWorksは操作と結果吟味を1ステップずつ繰り返す「対話 処理方式」を採用しています.そのため,さまざまなデータ解 析や問題解決に使える自由度がある反面「検査項目を次々と 変えながら管理図を描く」などのように,毎日決まったルーティ ンワークをこなす運用業務では操作量がやや多くなります.

「定期的に検査データ入力·確認·報告書作成する」,「客先 規格や内部規格,製品や品質情報などを毎回(画面や報告 書に)付け加える」といった「同じ作業を繰り返す」ケースであ れば,カスタマイズ(決まった業務手順をシステム化・自動化) することで「人件費コストの無駄削減」や「作業品質のバラツキ 低減1が可能となります.

また「データ数を増やしたい」,「異常を検出するアラーム機能 を付けたい」,「メール送信機能を付けたい」など,通常製品 にはないさまざまなご要望にお応えすることもカスタマイズで は可能です.

## カスタマイズ事例のご紹介

最近ご要望の多い「検査工程での品質モニタ(規格外判定/ 傾向判定)やレポート作成を自動化する」カスタマイズ事例を ご紹介します.

主なカスタマイズポイントは「生産管理システム(DB, Excel)で 管理している検査データをStatWorksへ渡し,管理図やヒスト グラムを描かせる」,「画面に,製品情報や検査期間,品質規 格など,お客様固有のマスタ情報を表示させる」,「異常を検 出した場合,その結果情報を管理者へ送信する」,「管理図 画面をExcelファイルにまとめて出力し日報や週報を自動作 成する」などです.

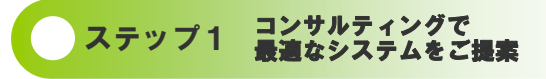

品質管理やデータ解析,データベースやWebなどのステム構 築スキルに精通したスタッフがお客様のご要望を伺います. 現在のデータ傾向や業務フローを分析し適切なシステムをご 提案いたします.

### ステップ2 システムのカスタマイズ

#### I データ抽出機能の組み込み

普段ご利用されている生産管理システム(DB)から検査データ とマスタ情報(規格値,管理限界値,データ精度など)を自動的 に取り込むための処理を作成いたします(直接DBから検査 データを取得できない場合は,DBからテキストデータとして出 力するための処理をご用意頂く場合がございます).

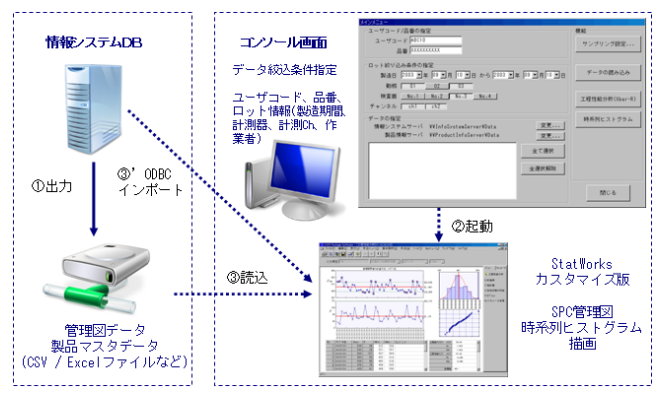

Excelでデータが管理されている場合,Excel内からStatWorks(管理図)を呼び 出すためのアドイン機能を作成する事も可能です.

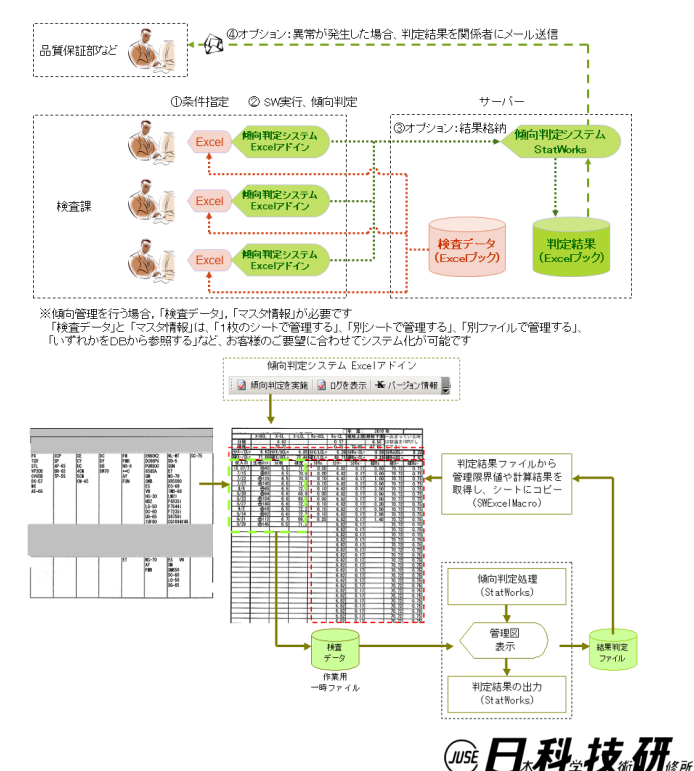

■II お客様特有の画面や帳票に変更

画面レイアウトや出力内容をそのまま日常業務や報告書に使 える形式に変更します.検査項目,検査期間,製品規格値な どのマスタ情報を表示したり,通常製品にはない機能や統計 手法,グラフを組み込むことも可能です.

また,管理限界線の計算方法を独自に定義したり,顧客指定 規格や社内規格などをそれぞれ別に傾向判定する,異常と 判定されたロットごとにアラームメールの送信/未送信を設定 するなどもご要望に添ってカスタマイズいたします.

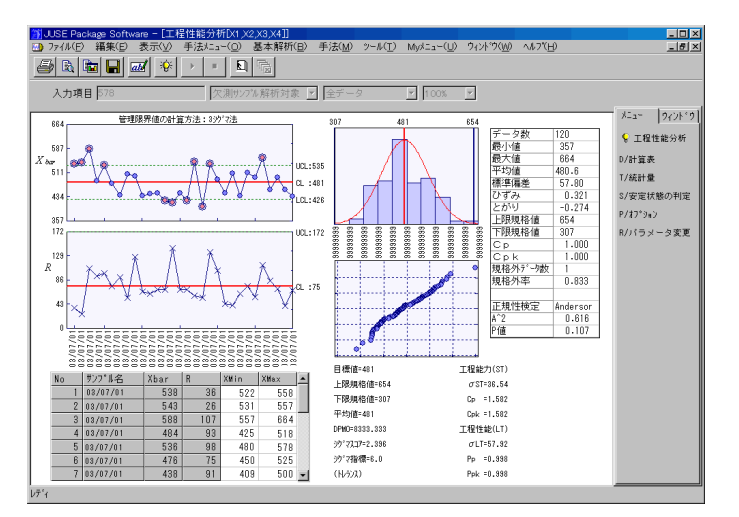

メール

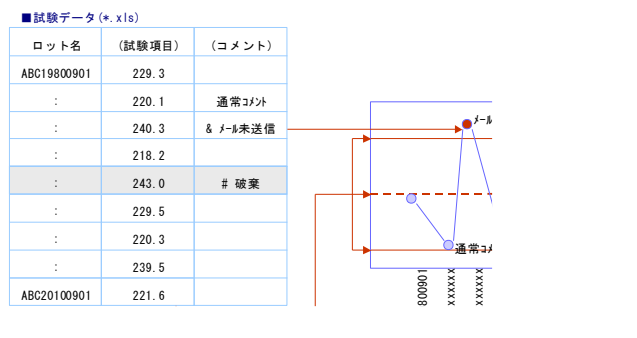

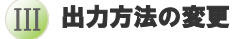

ネットワークやオフィスソフトの標準化に伴って,結果を画面 に表示するだけではなく,お好みの形式(Excelファイル, HTML/XHTML, PDFなど)で出力したり、出力結果をメール に自動添付して承認ワークフローに送信するなど,カスタマイ ズであればきめ細かい対応が可能です.

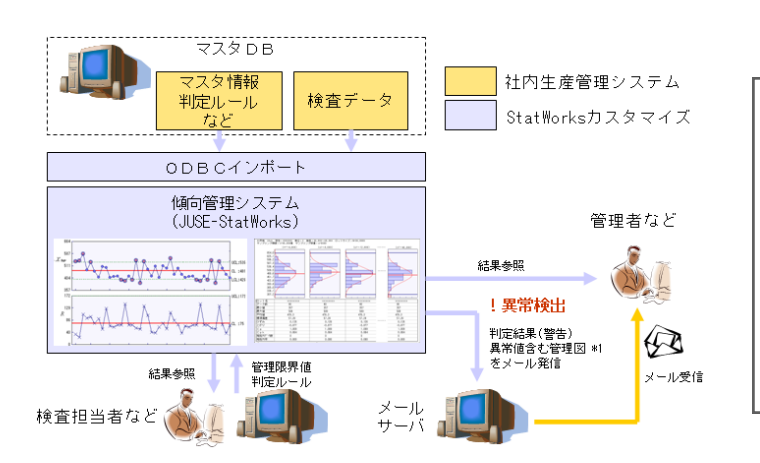

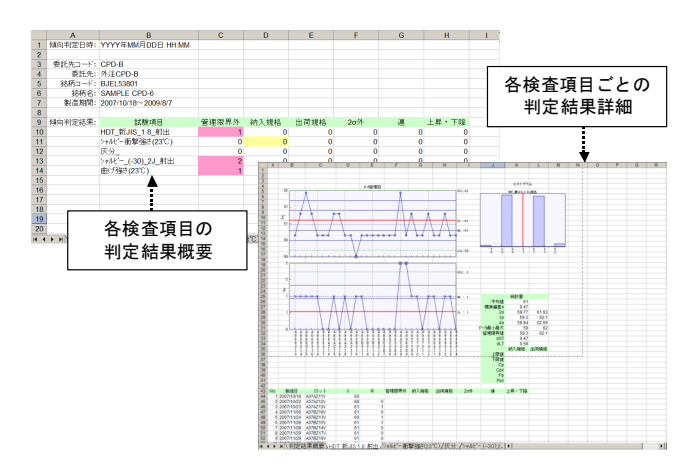

(傾向判定結果のExcelファイル出力例)

#### ISO9000のエビデンス対応 IV

ISO9000の品質記録として管理図を残す場合,データファイ ルも解析手順を保存しておくことでエビデンス(証拠,記録)と することもできます.

また,記録としての厳密性を考慮し「検査単位ごとにワーク シート上に担当者や承認者の電子印を捺印したい」,「デー タファイルのパスワード設定や暗号化をしたい」といったご要 望も承ります.

## ステップ3 導入支援・トレーニング

必要に応じカスタマイズしたシステムの「導入研修」,「SQC 手法教育サービス」などもご提案いたします. 詳しくは「企業出張セミナー」のご案内をご覧ください.

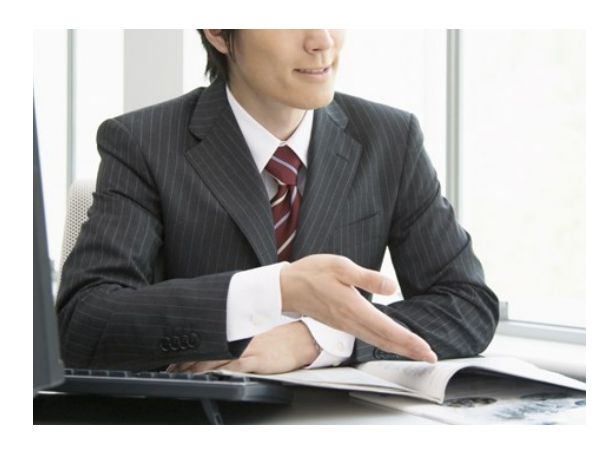

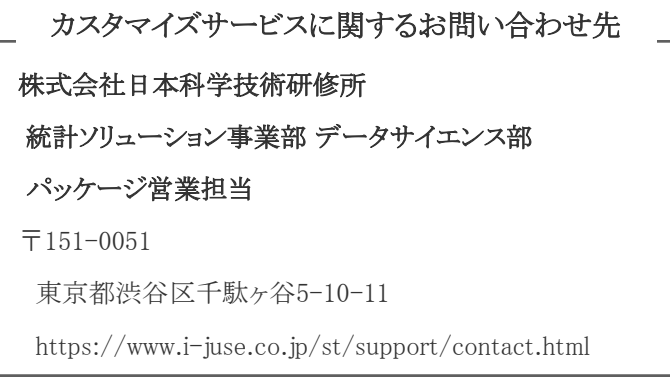

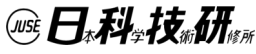